C-ohjelmointi, syksy 2006

# Merkkijonot Komentoriviparametrit

### Luento 7 29.9.2006

C-ohjelmointi Syksy 2006 and the system of the system of the system of the system of the system of the system of the system of the system of the system of the system of the system of the system of the system of the system of the system

### Merkkijonot (strings) (Müldnerin kirjan luku 9)

#### <sup>n</sup> C:ssä merkkijono ei ole ennaltamääritelty datatyyppi (kuten Javassa)

<sup>n</sup> Merkkijono on osoitin merkkeihin

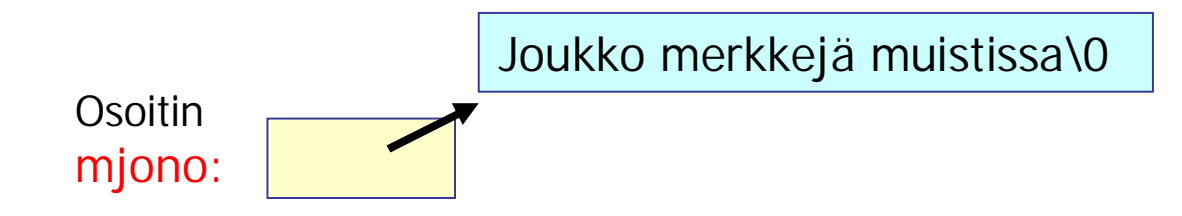

#### <sup>n</sup> Merkkijonojen käsittelyä varten standardikirjasto string.h

# Luennon sisältö

- <sup>n</sup> Kirjastofunktiot merkkien käsittelyyn
- <sup>n</sup> Merkkijonon määrittely ja alustaminen ja käyttö
- <sup>n</sup> Merkkijonojen lukeminen ja kirjoittaminen
	- n formatoitu I/O merkkijonoille
		- <sup>n</sup> sscanf ja sprintf
	- <sup>n</sup> Riveittäin lukeminen ja tulostaminen
		- <sup>n</sup> fgets ja fputs; gets ja puts
- <sup>n</sup> Kirjastofunktiot merkkijonojen käsittelyyn
- <sup>n</sup> Komentoriviparametrit

# Merkeistä

- <sup>n</sup> 'c' on merkki ja "c" on merkkijono
- <sup>n</sup> datatyyppi int
	- n signed char, unsigned char
		- <sup>n</sup> L'a' long int
			- esim. japanin tai kiinan merkkeihin
- <sup>n</sup> Syöttö ja tulostus
	- n getchar, putchar
	- <sup>n</sup> scanf("format", &var), printf("format", exp)
	- n fgets, fputs, fscanf, fprintf
- **Escape-merkit** (samat kuin Javassa) '\n' = rivinvaihtomerkki '\t' = tabulaattori '\v' = pystysuora tabulointi '\b' = peruutusmerkki '\r' = rivinalkuunpalautusmerkki '\f' = sivunvaihtomerkki '\a' = hälytysmerkki, yleensä äänimerkki '\\' = kenoviiva '\'' = heittomerkki
	- '\"' = lainausmerkki

'\0' = merkkijonon lopetusmerkki

 $if((c=qetchar()) == EOF)$  ...  $if(scanf("%d%d", i, i) != 2)$  ...  $if((c = fqetc(tkahva)) == EOF)$  ... while((c= getchar())  $!=$ '\n') ... while  $((c=getchar())$  !=EOF) ... while(getchar()  $!=$  '\n' ) ;

### Kirjastofunktioita merkkien käsittelyyn

#### <sup>n</sup> Standardikirjaston ctype.h funktioita

- <sup>n</sup> Merkkien luokitteluun
	- <sup>n</sup> **islower(int c)**
	- <sup>n</sup> **isdigit(int c)**

palauttaa nollan, jos merkki ei ole kysyttyä tyyppiä, muuten nollasta eroavan arvon

- <sup>n</sup> Merkkimuutoksiin
	- <sup>n</sup> **tolower(int c)**
	- <sup>n</sup> **toupper(int c)**

jos muutos onnistuu, palauttaa muutetun arvon, muuten palauttaa EOF:n

# Merkkien luokittelufunktiot

#### **Alfanumeeriset**

- n int isalnum(int c) is c an alphanumeric
- 
- n int islower(int c) is c a lower case letter
- 
- n int isdigit(int c) is c a digit
- 
- 

#### **Muut merkit**

- 
- 
- 
- n int isspace(int c) is c whitespace
- 
- n int isalpha(int c) is c an alphabetic letter
	-
- n int isupper(int c) is c an upper case letter
	-
- n int isxdigit(int c) is c a hexadecimal digit
- n int isodigit(int c) is c an octal digit

if  $(c>='a' 8.8 c<='z'$  ...

Kirjastofunktioilla siirrettävämpää koodia!

- n int isprint(int c) is c printable (not a control character)
- n int isgraph(int c) is c printable (not a space)
- n int ispunct(int c) is c printable (not space or alphanumeric)
	-

### Merkkijonon määrittely ja muistinvaraaminen merkkijonolle

- <sup>n</sup> Merkkijono **määritellään osoittimena**, joka osoittaa merkkeihin: **char \*s;**
- <sup>n</sup> Merkkijonolle pitää myös **varata tilaa muistista**.
	- <sup>n</sup> Myös **\0**-merkille on varattava tilaa
	- <sup>n</sup> Kirjastofunktiot osaavat käsitellä merkkijonona vain sellaista merkkien jonoa, joka päättyy \0-merkkiin!

"muistinvaraus"-fraasi

n Esim. 10 merkin jonolle varattava 11 merkin kokoista muistialuetta:

**#define SIZE 10**  $if((s = \text{malloc}((\text{SIZE} + 1) * \text{sizeof}(\text{char})))) == \text{NULL})$  ....

> Mitä tehdään varauksen epäonnistuessa?

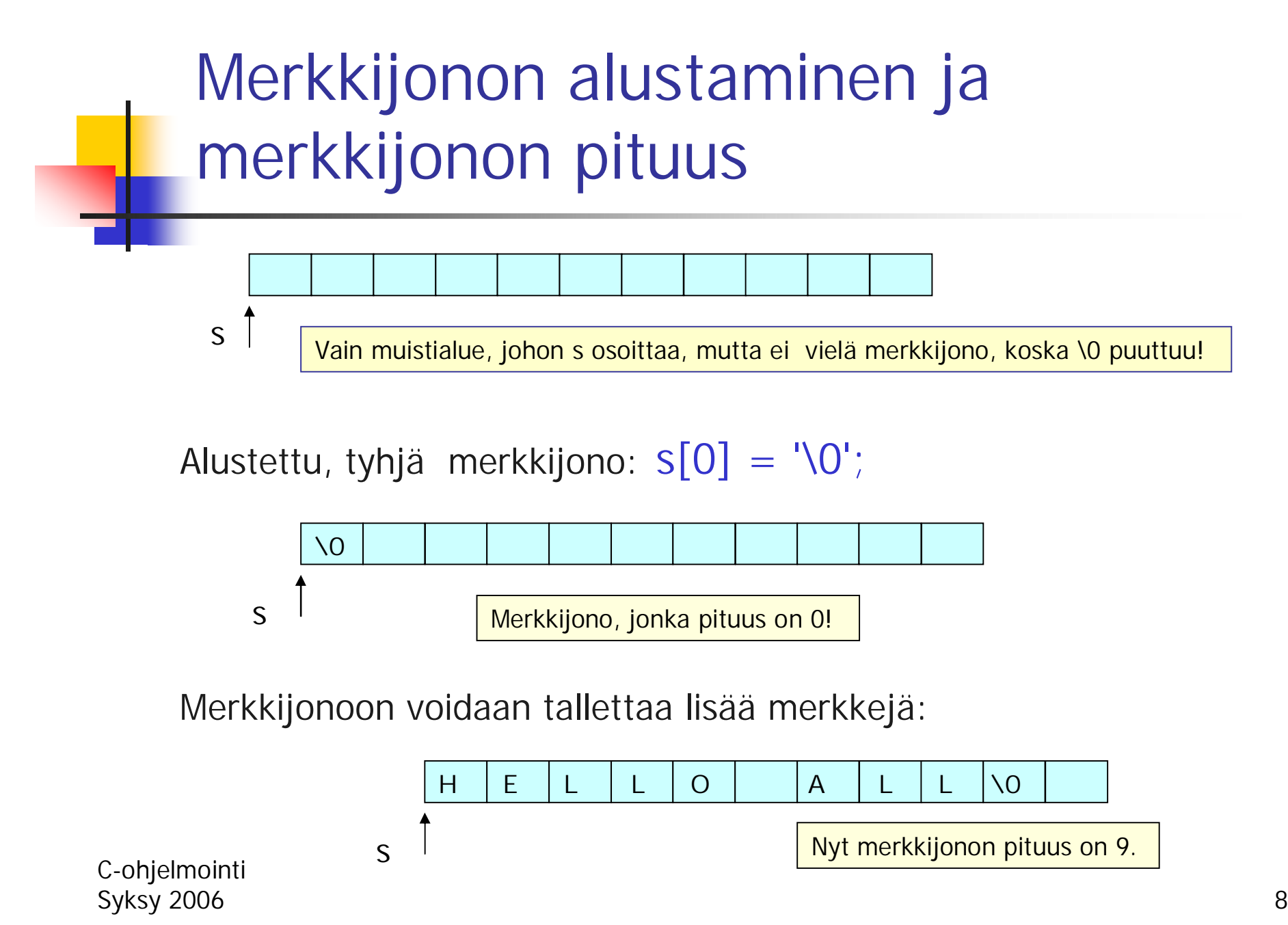

# Merkkijonon muistinvaraus ja dioms i:nnen merkin osoittaminen

<sup>n</sup> Merkkijonon muistinvaraus aina **calloc**-funktiolla, koska **calloc nullaa muistialueen** => merkkijono on alustettu

 $if((s = calloc(n+1, sizeof(char))) == NULL)$ ..

<sup>n</sup> viittaus merkkijonon s i:nteen merkkiin **s[i]** :llä (0<= i < merkkijonon pituus)

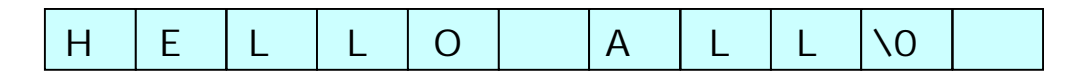

s[0] s[1] s[2] s[3] s[4] s[5] s[6] s[7] s[8]

 $S[3] = 'L'$  ja  $S[6] = 'A'$ 

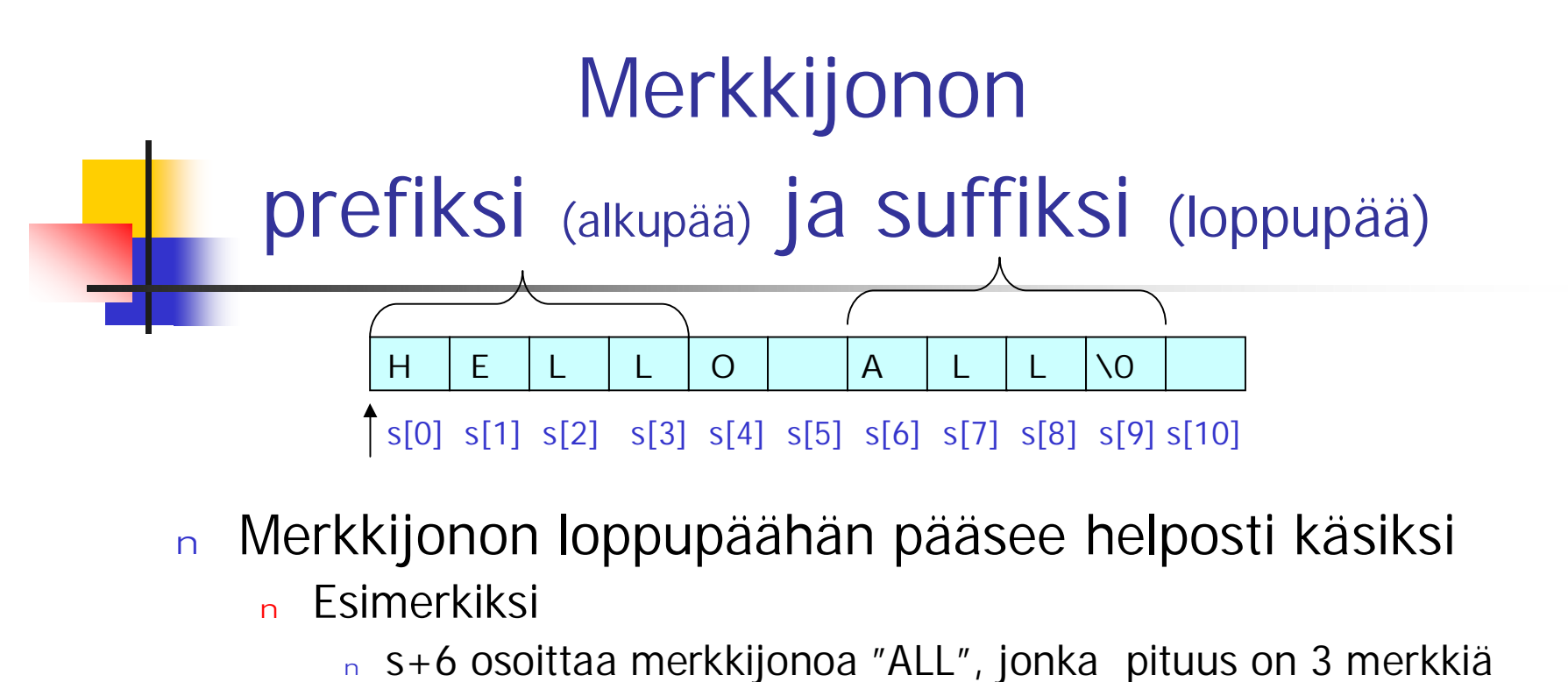

- <sup>n</sup> s+8 osoittaa merkkijonoa "L", jonka pituus on 1 merkki
- <sup>n</sup> s+9 osoittaa tyhjää merkkijonoa, jonka pituus on 0
- <sup>n</sup> s+10 **ei osoita mihinkään merkkijonoon!**
- n Alkupäähän esim. merkkijonoon "HELL" on taas vaikeampi päästä käsiksi, koska se ei pääty \0-merkkiin.

# Merkkijonovakio

n char \*nimi = "Tarja Halonen" <sup>n</sup> Vakion sisältöä ei saa muuttaa n On voitu tallettaa esim. 'read only' –alueelle <sup>n</sup> Ei saa välittää parametrina sellaiselle funktiolle, joka muuttaa parametrinaan saamaa merkkijonoa <sup>n</sup> Huomaa ero: 'T' ja "T" <sup>n</sup> 'T' on merkki T n "T" on merkkijono eli merkki T ja sitä seuraava null-merkki T\0 Tarja Halonen\0 nimi

### Merkkijono parametrina ja paluuarvona

- <sup>n</sup> Koska merkkijono on itseasiassa osoitin, sitä voidaan käyttää samalla tavoin kuin osoittimia yleensä
	- <sup>n</sup> Merkkijonon tulee olla alustettu (muuten ei ole merkkijono!)
	- <sup>n</sup> Merkkijonovakioita ei saa muuttaa
- # funktio muuttaa # merkkijonon 1. merkin # isoksi kirjaimeksi void modify(char \*s) {  $s[0] = \text{topper}(s[0])$ ; }

char \*p; /\* EI VIELÄ! modify(p); \*/  $if((p = calloc(10, sizeof(char))) == NULL)$ errorf();  $p[0] = 'h'; p[1] = 'i'; \; \mathcal{N} \; p[2] = = 'V0' \; \mathcal{N}$ modify(p); modify $(p+1)$ ; char  $*q = "hello";$  /\*merkkijonovakio\*/ modify(q);  $\prime$ \* EI, EI; EEII näin! \*/  $\vert h\vert\$  \0  $\vert \rightarrow \vert H\vert\$  \0  $\vert \rightarrow \vert H\vert\$  \0

### Merkkijono parametrina ja paluuarvona (2)

(vanha merkkijono ei muutu, nyt muutos tehdään sen kopioon)

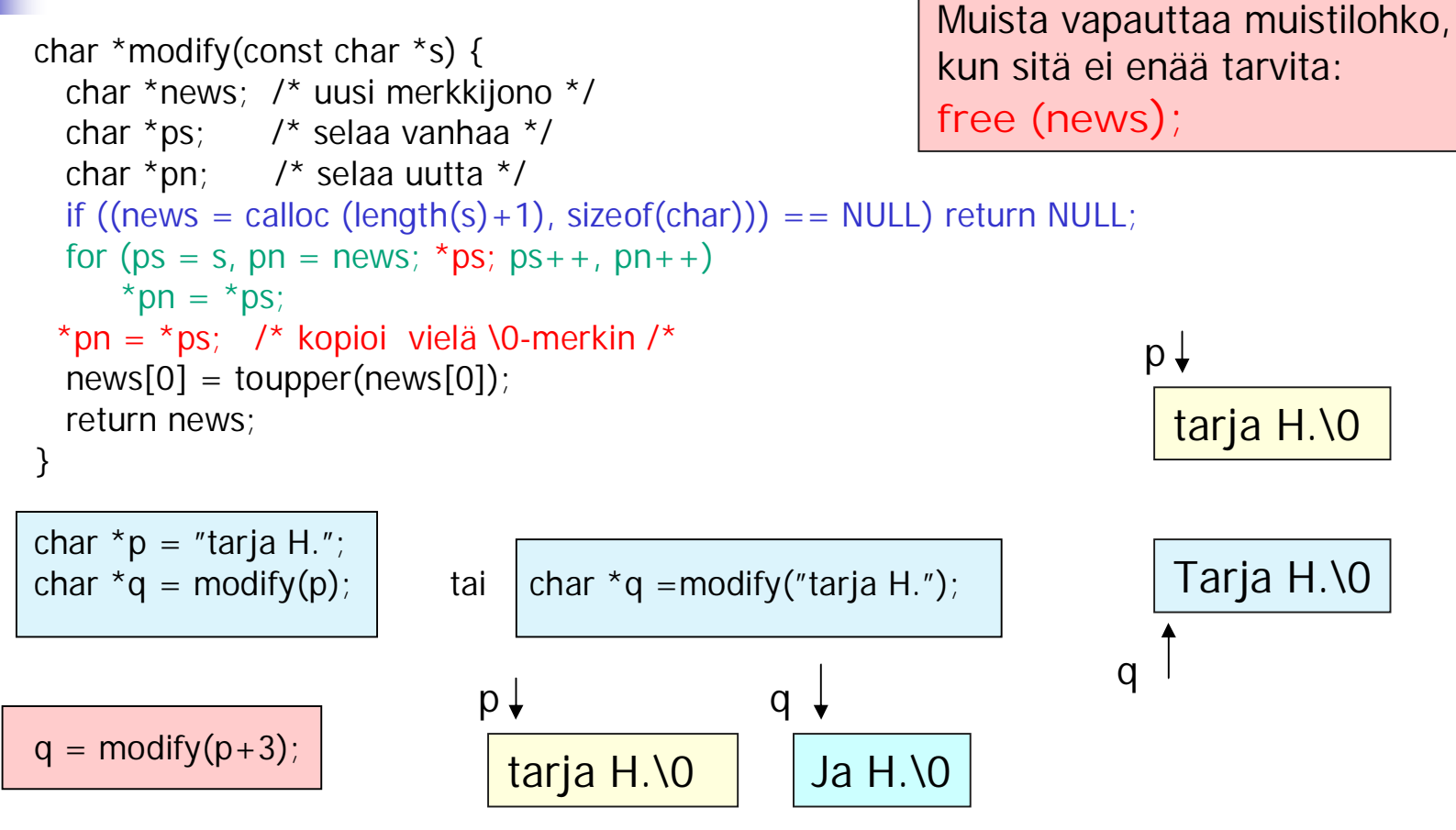

# Erilaisia kopiointitapoja

- n While((q[i] = p[i]) ! = '\0') i + +;
- n While( $({*}q={*}p)!={'}0'$ ) {q++; p++;}
- n While  $((*q++-*p++) |='\0')$ ;
- n While  $(*q++ = *p++);$

Tekevät saman asian: kopioivat merkit merkkijonosta p merkkijonoon q.

Muista varata muistista tilaa merkkijonolle q ennen kopioimista.

Älä hukkaa merkkijonojen alkuja!

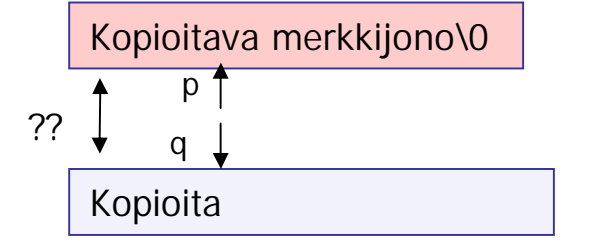

#### Muutetun merkkijonon palautus parametrina

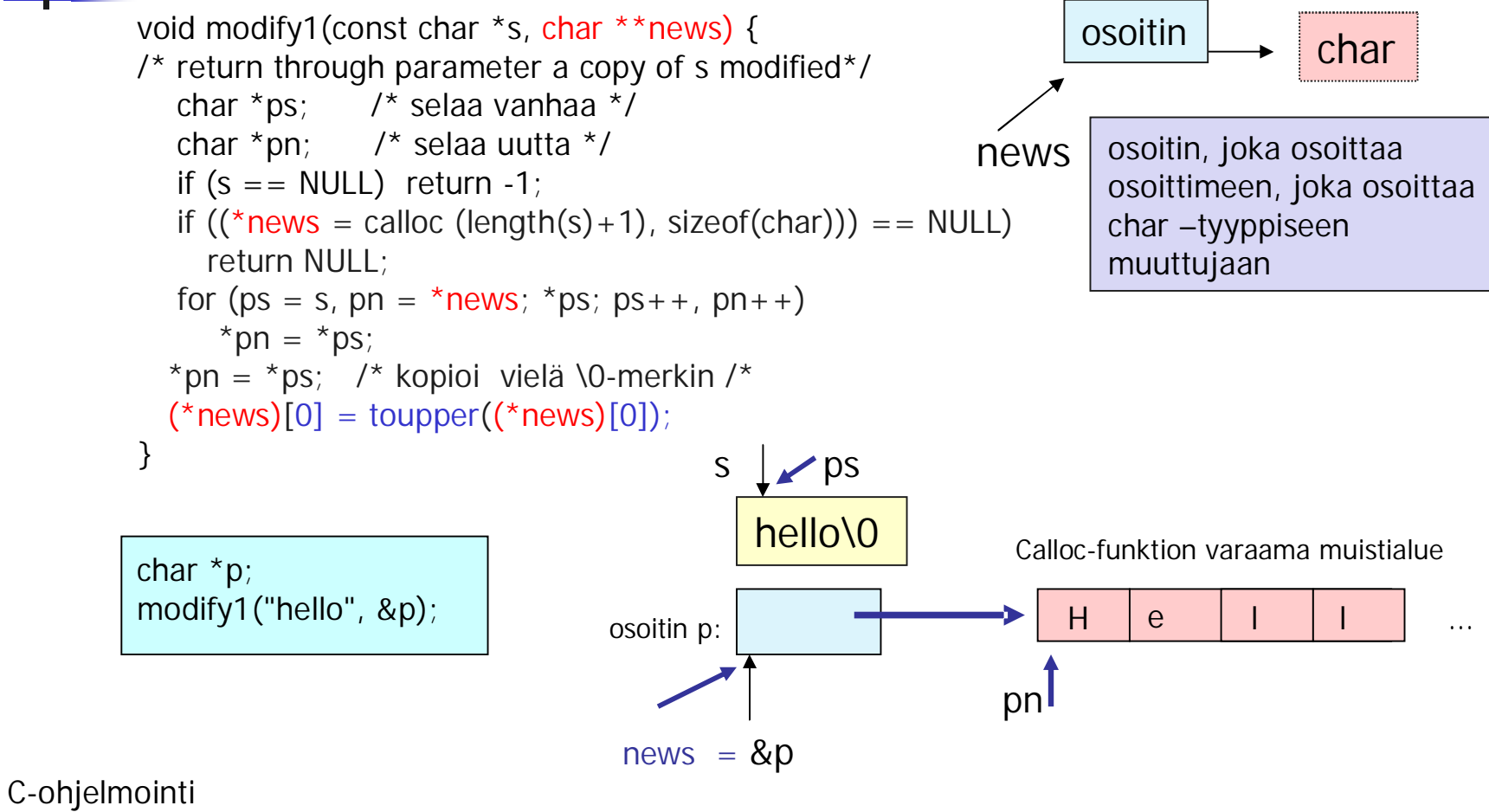

Syksy 2006 15

#### Esimerkki: funktio tarkistaa, onko annettu merkkijono kelvollinen kokonaisluku joko desimaalina tai heksadesimaalina esitettynä.

```
Fraasi merkkijonon
                                                               läpikäyntiin:
                                                                for (p = s; *p; p++)käytä *p:tä;
int isNumber(const char *s) {
  if (s == NULL || s[0] == '0') /* tyhjä merkkijono */
       return 0;
  # onko heksaluku eli tyyppiä "0x2A68"?
  if (s[0] == '0') { /*nolla ensimmäisenä*/
    if (s[1] == \sqrt{0}) return 1; /*pelkkä nolla kelpaa*/
    if(s[1] =='x' || s[1] == 'X') { /*heksaluku?*/
      if (s[2] == \lq 0') return 0; /*"0x" ei riitä*/
      for (s +=2; *s; s++) if (!isxdigit (*s)) return 0;
      return 1; /* kelvollinen heksaluku */
    }
  }
  # onko desimaaliluku
  for (:^*s; s++)if (!isdigit (*s)) return 0;
  return 1;
}
```
# Merkkijono ja formatoitu I/O

#### n "%s" sekä syötössä että tulostuksessa

- <sup>n</sup> Syötössä
	- merkkijonon alussa olevat tyhjät ohitetaan ja lukeminen aloitetaan ensimmäisestä ei-tyhjästä merkistä
	- <sup>n</sup> Luetaan yksi sana eli seuraavaan tyhjään merkkiin asti
	- $n \Rightarrow$  scanf lukee vain yhden sanan

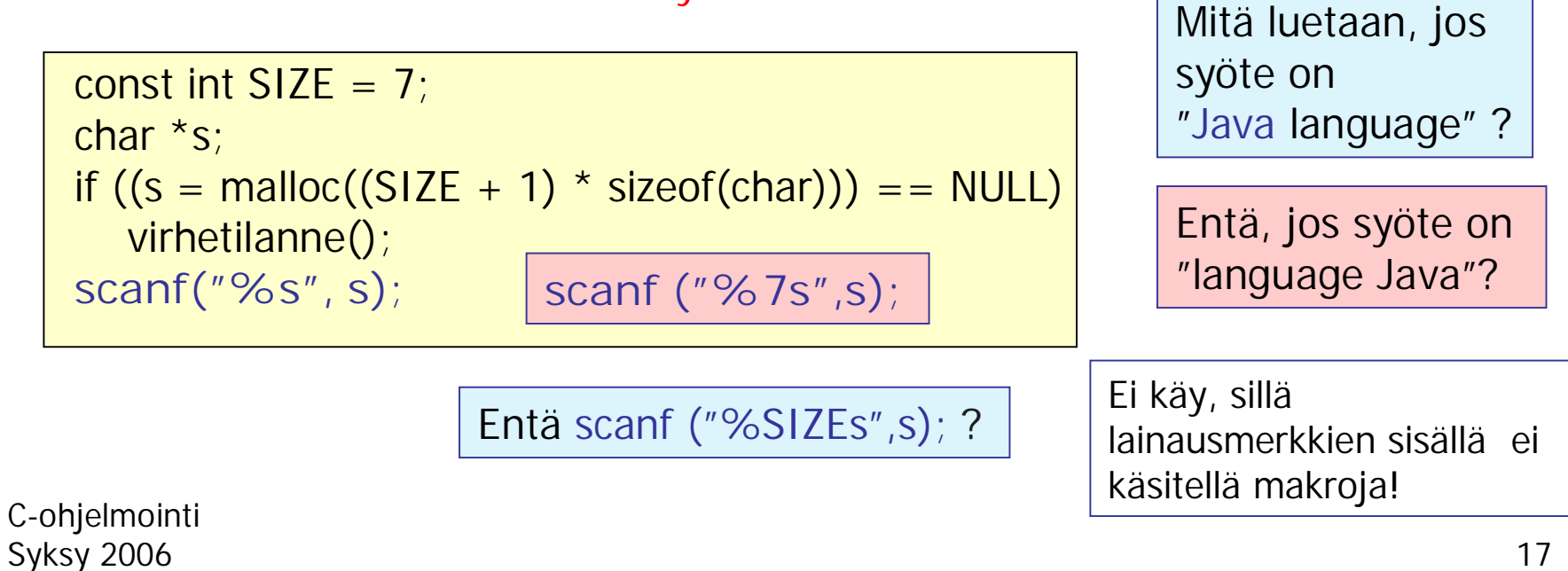

# Merkkijonon lukeminen

<sup>n</sup> scanf ("%s", s) koska s on osoitin

- <sup>n</sup> Ennen lukemista merkkijonolle on oltava muistia varattuna
- <sup>n</sup> Muistia on oltava tarpeeksi! Varmista rajoittamalla pituus.

if (scanf("%**10**s", s) !=1) error

Lukee yhden korkeintaan 10 merkin mittaisen sanan.

Varaa tilaa myös \0 merkille.

# Merkkijonon tulostus

<sup>n</sup> printf("%s", str)

<sup>n</sup> tulostaa osoittimen str osoittaman muistilohkon kaikki merkit \0-merkkiin saakka

char \*s = "C ja Java ovat kieliä."

printf ("%s\n", s);

printf ("%s\n", s+5);

C ja Java ovat kieliä.\0  $\frac{1}{5}$ 

C ja Java ovat kieliä. Java ovat kieliä. Tulostus:

## **Esimerkki**

int lower(char \*s) { /\* return number of l.c. letters \*/ int i; char \*q;  $for(i = 0, q = s, *q, q++)$ if(islower(\*q))  $i++$ ; return i; }

```
int main() {
 const int M = 10;
 char *p;
 if((p = calloc(M + 1, sizeof(char)) == NULL)return EXIT_FAILURE;
 if(scanf("%10s", p) != 1) return EXIT FAILURE;
 printf("%d lower case letters in %s\n", lower(p), p);
 return EXIT_SUCCESS;
}
```
Ohjelma lukee yhden korkeintaan 10 merkin mittaisen sanan ja tulostaa siinä olleiden pienten kirjainten lukumäärän.

 $\#$ include <stdio.h>  $#include$  < stdlib.h > #include <ctype.h>

$$
for(i = 0, q = s, *q, q++)
$$
  
if(islower(\*q))  
i++;

```
p = s; i=0;
while (*p++)if (islower((p)) i++;
```
## sscanf ja sprintf

#### merkkijonosta lukeminen ja merkkijonoon kirjoittaminen

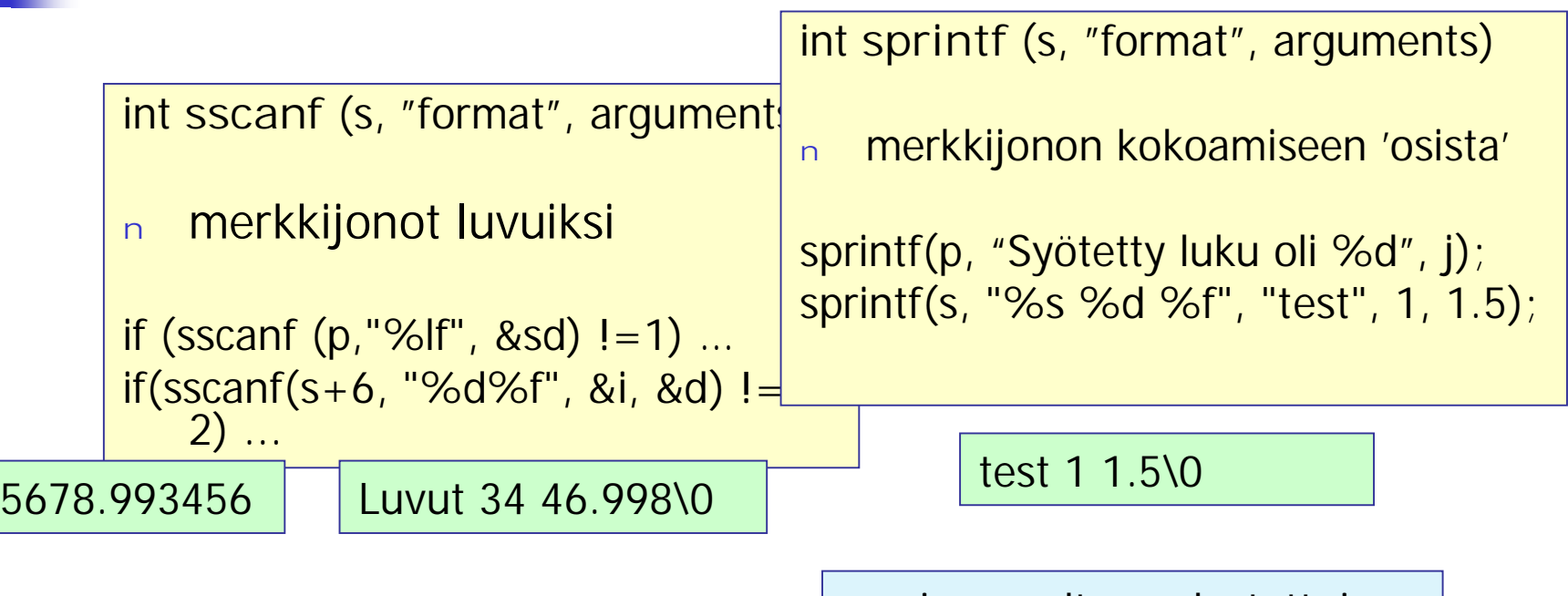

Tehokkaampiakin tapoja näihin toimintoihin on!

p:n ja s:n oltava alustettuja merkkijonoja, joille on varattu riittävästi tilaa muistista calloc-funktiolla.

# fgets ja fputs

**tiedosto** ó **merkkijono**

(myös stdin ja stdout)

Rivi kerrallaan lukeminen ja kirjoittaminen

### char\* fgets(char \*buf, int n, FILE \*in);

Lukee **yhden rivin, mutta enintään n-1 merkkiä** tiedostosta **in** ja tallettaa sen muistilohkoon **buf.** Tallettaa myös rivinlopetusmerkit. fgets onnistuessaan aina kirjoittaa muistilohkoon viimeiseksi \0-merkin.

### int fputs (const char \*s, FILE \*out);

Kirjoittaa **merkkijonon s** (ilman \0-merkkiä) tiedostoon **out.**

### gets ja puts stdin-syöttö ja stdout-tulostus

#### char \* gets(char \*buf);

Lukee **aina koko rivin** (ei siis korkeintaan tiettyä määrää) eikä talleta rivin lopetusmerkkiä muistilohkoon.

#### int puts(const char \*buf);

Kirjoittaa merkkijonon ja päättää sen aina rivinvaihdolla.

Rivi kerrallaan lukemisen yleinen ongelma:

**aina oletettava jokin maksimipituus**

jolle varataan tilaa!

### $\leq$ string.h $>$

## Merkkijono-operaatiot:

- <sup>n</sup> Runsaasti merkkijonoja käsitteleviä funktioita
	- <sup>n</sup> **Merkkijonon pituus**

size\_t strlen (const char \*string);

Huom! merkkijonojen pituuksien vertailu

 $if (s$ trlen $(x)$  > = strlen $(y)$ ) ...

if  $((int)$ strlen $(x)$  – SIZE  $>= 0$ ) ...

<sup>n</sup> **Merkkijonon kopiointi**

char \*strcpy(char \*dest, const char \*src); char \*str**n**cpy(char \*dest, const char \*src, size\_t **n**);

<sup>n</sup> **Merkkijonon liittäminen toiseen**

char \*strcat(char \*dest, const char \*src);

char \*str**n**cat(char \*dest, const char \*src, size\_t **n**)

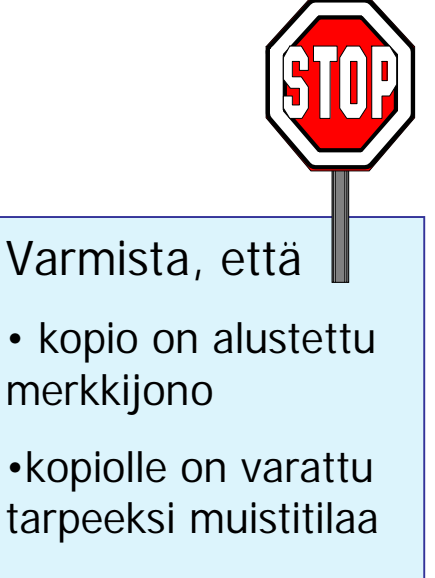

• kopioon tulee \0 merkki.

#### $\le$ string.h $>$

Palauttaa

### Lisää merkkijono-operaatioita

- <sup>n</sup> **Merkkijonojen vertailu (merkki merkiltä)** int strcmp(const char  $*$ s1, const char  $*$ s2); int strcnmp(const char \*s1, const char \*s2, size\_t n);
- $< 0$  jos s1  $< s2$ 0 jos s1 =  $=$  s2  $>0$  jos s1  $>$  s2

<sup>n</sup> **Merkin tai merkkijonon etsiminen**

char \*strchr(const char \*str, int c); ensimmäinen c:n esiintymä char \*strrchr(const char \*str, int c); viimeinen c:n esiintymä char \*strstr(const char \*str, const char \*substr); etsii merkkijonoa

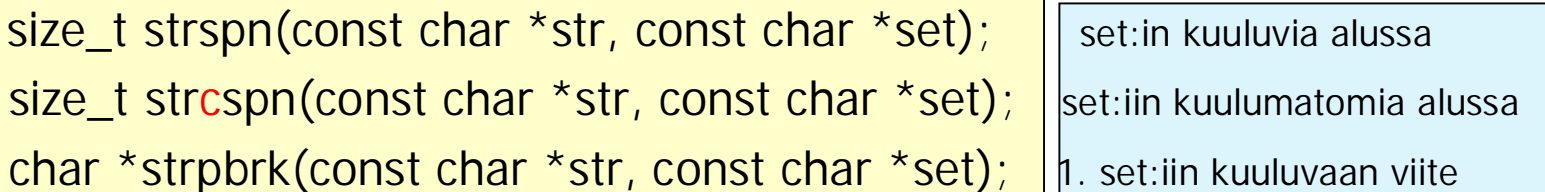

merkkijoukon merkkien esiintyminen merkkijonossa, palauttaa esiintymispaikan (ohitettujen merkkien lukumääränä tai osoittimena)

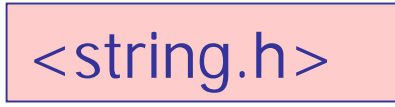

### Yhä merkkijono-operaatiota

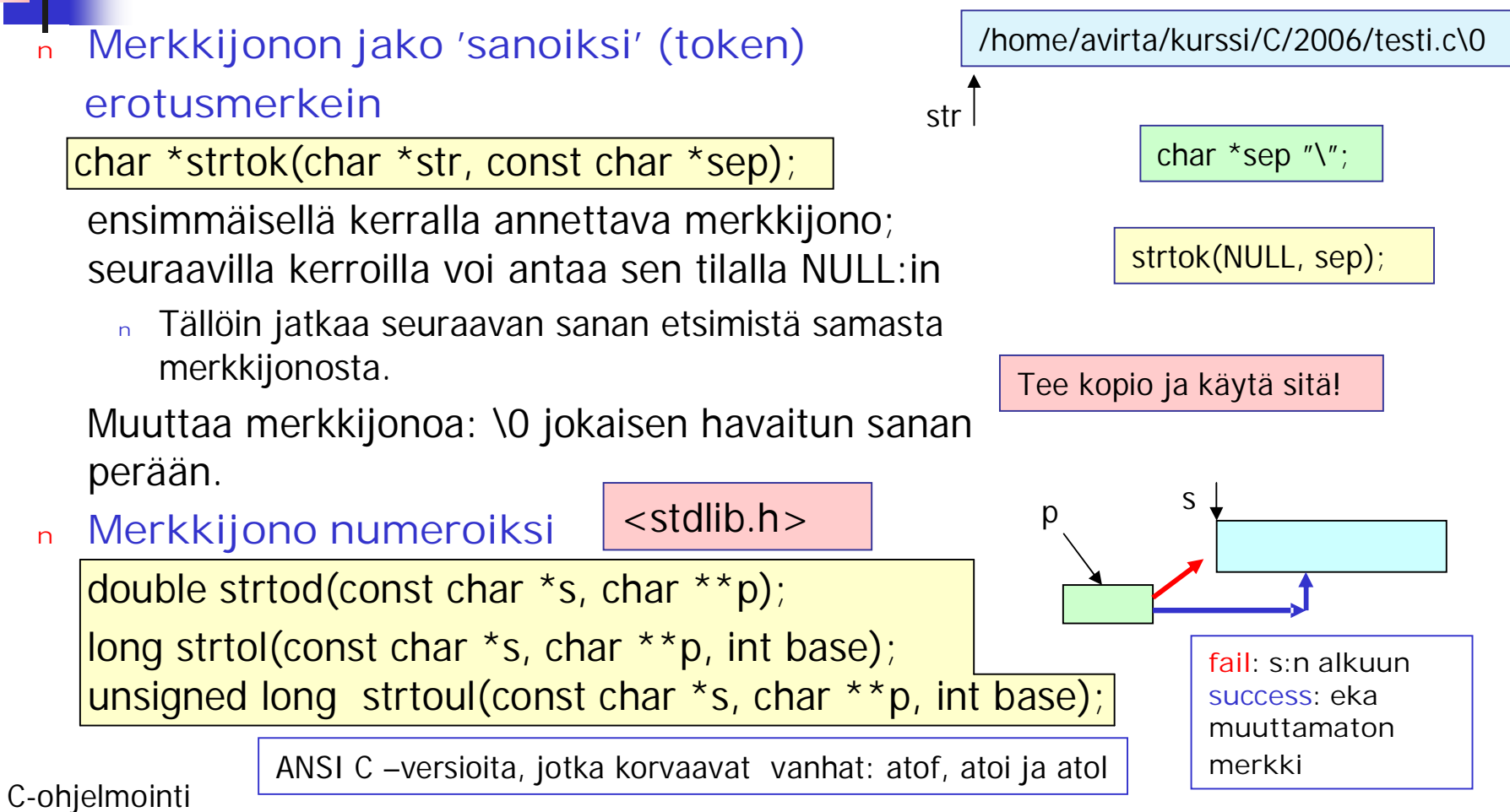

#### Esimerkki: Merkkijonon riisuminen turhista edesssä ja perässä olevista tyhjämerkeistä tai muista turhista merkeistä Heippa vaan |  $\setminus$ 0  $\blacksquare$  Heippa vaan $\setminus$ 0 Müldnerin kirjan esimerkki 9-13

```
\prime^* strip from s leading and trailing characters from
 * set. For example:
 * char *p = strip(", hi, how are you,", ",");
 */
char *strip(const char *s, const char *set) {
int start = strspn(s, set); \prime^* leading character\primeint end; /* trailing characters */
char *kopy;
int length = \text{strlen}(s); /*merkkijonon pituus*/
if(length != start) { \prime^* there are characters not in s \primefor(end = length; end > 1; end--) /* trailing */if(strchr(set, s[end]) == NULL) /* onko poistettava merkki */
    break;
 length = end - start + 1; \prime^* left after strip \prime
```
### Esimerkki jatkuu:

```
/*char *strip() continued */
 if((kopy = calloc(length + 1, sizeof(char))) = = NULL)return NULL;
 memcpy(kopy, s + start, length);
 kopy[length] = \sqrt{0};
} /* length != start */
else { /* here, no characters in s */
 if((kopy = calloc(length + 1, sizeof(char))) = = NULL)return NULL;
 strcpy(kopy, s);
}
return kopy;
}
```
### Komentoriviparametrit

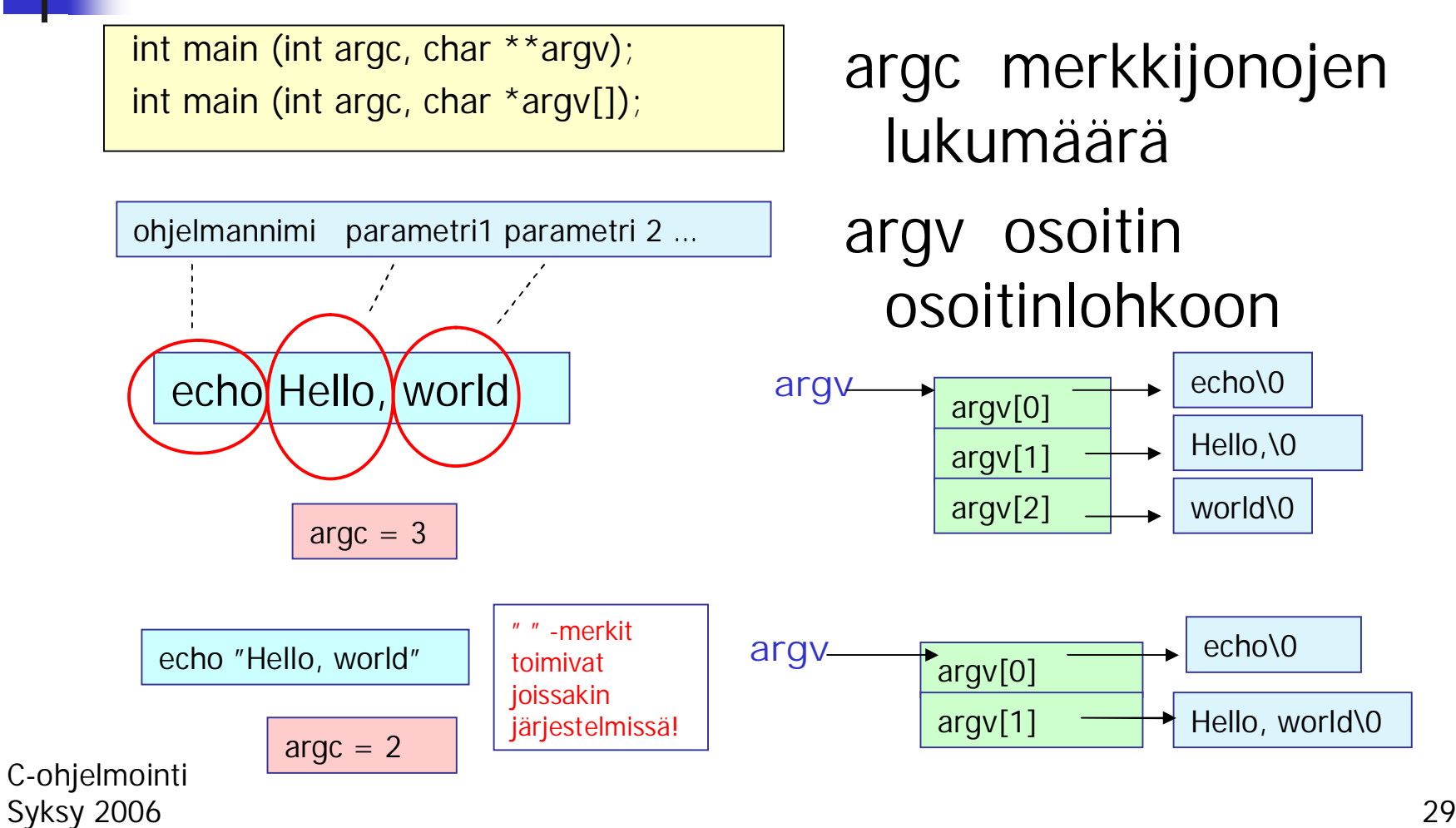

Osoittaminen komentoriviargumentteihin

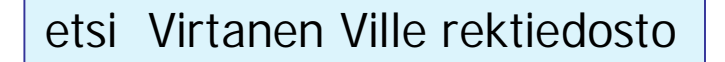

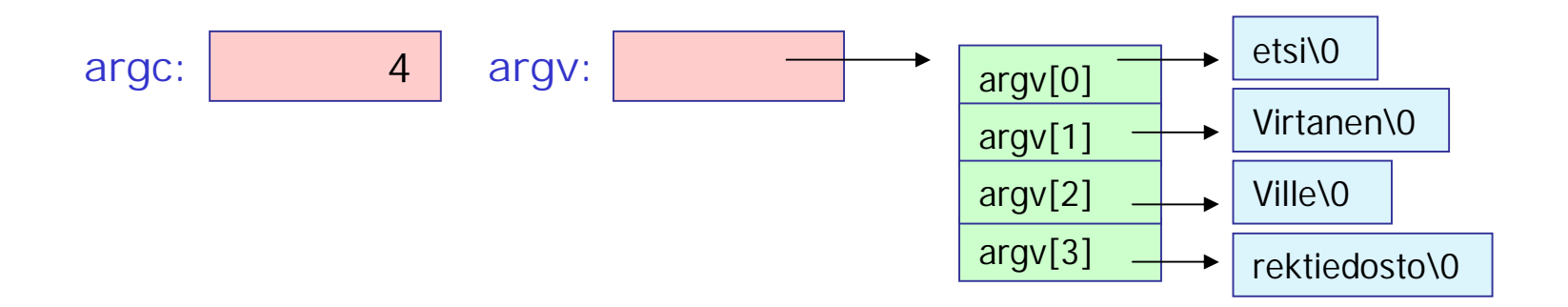

argv[0] tai argv osoittaa 1. parametriin eli ohjelman nimeen ("etsi"), argv[1] tai argv+1 osoittaa 2. parametriin ("Virtanen") argv[2] tai argv+2 osoittaa 3. parametriin ("Ville") argv[3] tai argv+3 osoittaa 4. parametriin ("rektiedosto")

argv[0][0] tai (\*argv)[0] tai \*\*argv osoittaa 1. parametrin 1. merkkiin argv[2][4] tai (\*(argv+2))[4)] tai \*(\*(argv+2)+4) osoittaa 3. parametrin 5. merkkiin.

### Komentoparametrien lukumäärän tarkistus

```
/* Tarkista komentoriviparametrien lukumäärä! */
int main(int argc, char **argv) {
 ….
  switch(argc) {
  case 4: … /* kaikki tiedot annettu komentorivillä*/
  case 3: … /*OK! käytetään oletusarvoa*/
  default: fprintf(stderr, "Väärä käyttötapa: %s .. \n",
          argv[0]); /*Voisi myös kertoa oikean käytötavan!*/
          return EXIT_FAILURE;
}
```
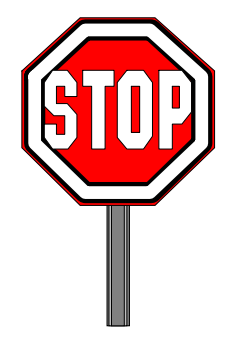

#### Komentoriviparametrien käyttö: Tiedoston rivien tulostus näytölle

```
C-ohjelmointi
Syksy 2006 32
   #define DEFAULT 10
   \#define MAX 80
   /*tulostaa näytölle tiedoston n ensimmäistä riviä */
   int display(const char *fname, int n, int Max);
   int main(int argc, char **argv) {
      int lines = DEFAULT;
      switch(argc) {
      case 3: /* selvitä rivien lukumäärä argumentti */
         if(argv[1][0] != '-' || sscanf(argv[1] + 1, "%d", &lines)!=1 || lines <= 0)
         return EXIT_FAILURE;
         \arctan x + y^* no break: retrieve filename \arctan xcase 2: if(display(\text{arqu}[1], lines, MAX) == 0) return EXIT FAILURE;
             break;
      default: return EXIT_FAILURE;
    }
    return EXIT_SUCCESS;
    }
                                                                   show -n fname
                                                         ohjelman nimi
                                                                        rivien lkm
                                                             '-' = argumentti
                                                             on optionaalinen;
                                                             voi puuttua
                                                                             tiedoston
                                                                              nimi
                                            argv[0]
                                            argv[1] \rightarrowargv[2]
                                      argv
                                                      show\0
                                                      -n\0
                                                      testi\0
                                                                      argv[0]
                                                                      argv[1] -argv
                                                                                show\0
                                                                               testi\0
```
### Ohjelma laskee ja tulostaa parameteina annettujen lukujen summa

```
\#include \ltstdio.h>\#include <stdlib.h>
int main(int argc, char **argv) {
  int i;
  double luku, summa=0.0;
  char **p;
  char *s;
  if (arac=-1){
    printf ("Parametreja voi olla vaihteleva");
    printf (" määrä ja ne voivat olla");
    printf (" kokonaislukuja tai liukulukuja");
    printf ("\nKäyttö: SUMMA arg1 arg2 ...
        argn\n");
    exit(0); /* lopetetaan ohjelman toiminta
    */
     }
```

```
if ((s = calloc(80, sizeof(char))) ==NULL) return 1;
p = \&s;
for (i=1; i<argc; i++){
    luku = strtod(arqv[i], p);summa=summa+luku;
      }
     printf ("Lukujen summa on
   \%.2lf\n", summa);
   return 0;
   }
```
# Mitä opittiin?

<sup>n</sup> Merkkijonojen alustaminen ja käsittely Merkkijonojen syöttö ja tulostus <sup>n</sup> Standardikirjaston funktioita merkkijonojen käsittelyyn Komentoriviparametrien käyttö

# Ensi kerralla

<sup>n</sup> Taulukoiden käsittelyä

- <sup>n</sup> Yksiulotteiset taulukot
	- <sup>n</sup> Määrittely, kopiointi, vertailu
	- <sup>n</sup> Taulukko parametrina
	- <sup>n</sup> Alustus ja talletus
- <sup>n</sup> Moniulotteiset taulukot
- <sup>n</sup> Dynaamiset taulukot